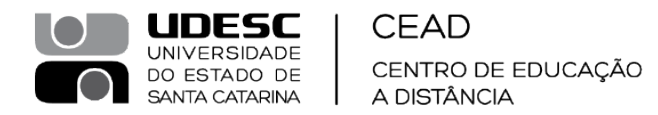

**[PORTARIA Interna CEAD/DG Nº 011,](https://www.udesc.br/cead/setor/direcaogeral/portarias/2024)** de 11/03/2024.

A Diretora Geral do Centro de Educação a Distância (CEAD) da Universidade do Estado de Santa Catarina (UDESC), no uso de suas atribuições e de conformidade com a delegação de competência prevista no Estatuto e Regimento Geral da UDESC, considerando a solicitação formulada no SGPe n° 5521/2024,

R E S O L V E,

Art. 1º - DESIGNAR – a servidora do quadro de pessoal permanente da UDESC, ocupante do cargo de Professora de Ensino Superior da Universidade do Estado de Santa Catarina - UDESC**, LIDIANE GOEDERT**, matrícula 344019-2-02, lotada no Departamento de Pedagogia a Distância CEAD/DPAD, na função de Vice-Coordenadora do Laboratório de Cultura Digital – L@bCult do Centro de Educação a Distância (CEAD) da Universidade do Estado de Santa Catarina (UDESC).

Art. 2º - A Portaria entra em vigor com efeito a contar de 20/02/24, sem data fim.

Profa. Dra. Vera Márcia Marques Santos Diretora Geral UDESC/CEAD

(Assinatura SGPe; ICP-Brasil)

RVF-DG/AG

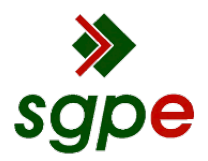

**Assinaturas do documento**

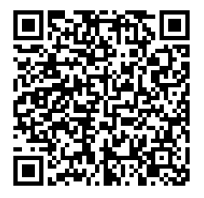

## Código para verificação: **3T9OH10O**

Este documento foi assinado digitalmente pelos seguintes signatários nas datas indicadas:

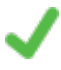

**VERA MARCIA MARQUES SANTOS** (CPF: 534.XXX.309-XX) em 11/03/2024 às 22:41:12 Emitido por: "SGP-e", emitido em 30/03/2018 - 12:37:58 e válido até 30/03/2118 - 12:37:58. (Assinatura do sistema)

Para verificar a autenticidade desta cópia, acesse o link https://portal.sgpe.sea.sc.gov.br/portal-externo/conferenciadocumento/VURFU0NfMTIwMjJfMDAwMDU1MjFfNTUyNV8yMDI0XzNUOU9IMTBP ou o site https://portal.sgpe.sea.sc.gov.br/portal-externo e informe o processo **UDESC 00005521/2024** e o código **3T9OH10O** ou aponte a câmera para o QR Code presente nesta página para realizar a conferência.